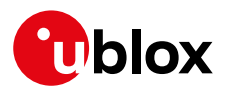

## **Release Note**

**Author Date Topic u-blox Connectivity Software 2.0.0 for NINA-W13** UBX-18067167 Erik Carlberg 5 December 2018

Copying, reproduction, modification or disclosure to third parties of this document or any part thereof is only permitted with the express written permission of u-blox. The information<br>contained herein is provided "as is"

# **Contents**

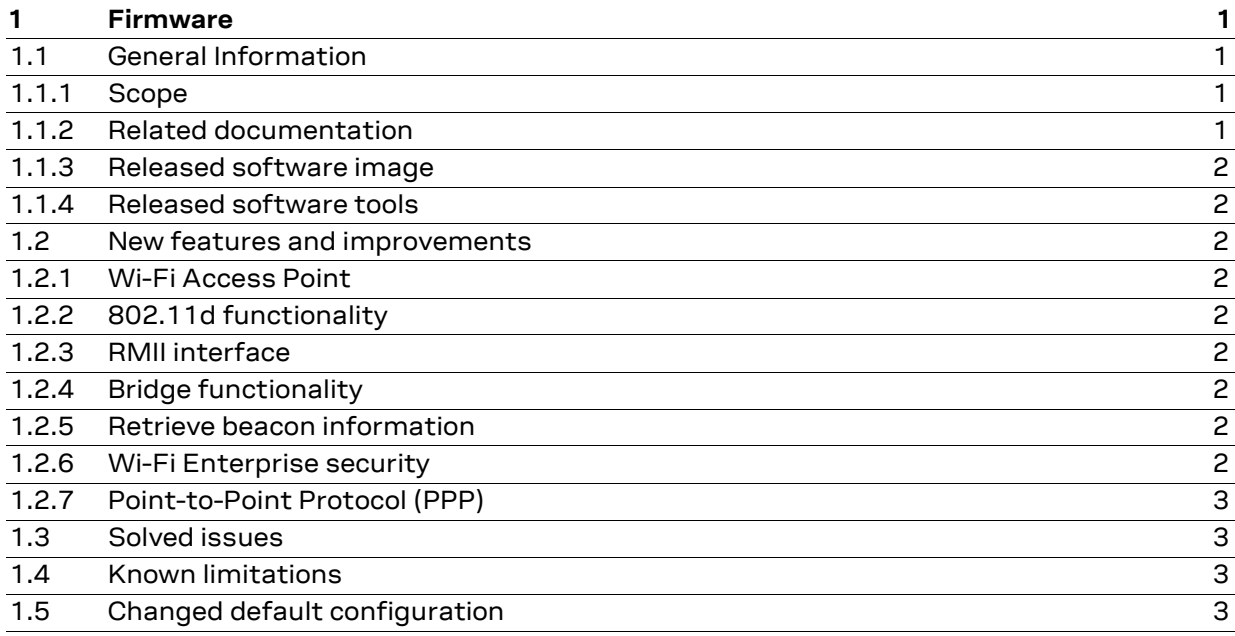

# <span id="page-0-0"></span>**1 Firmware**

## <span id="page-0-1"></span>**1.1 General Information**

#### <span id="page-0-2"></span>**1.1.1 Scope**

This release note describes the u-blox connectivity software version 2.0.0 for the NINA-W13 Wi-Fi module. It covers the changes compared to the u-blox connectivity software version 1.0.1.

#### <span id="page-0-3"></span>**1.1.2 Related documentation**

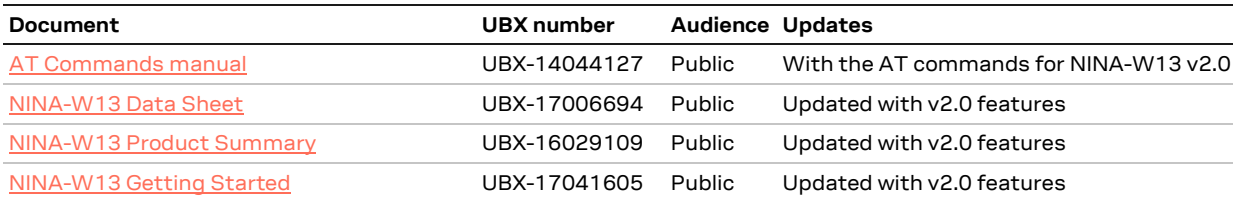

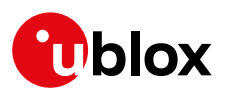

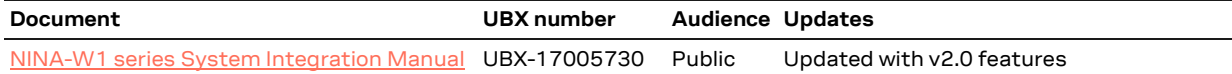

# <span id="page-1-0"></span>**1.1.3 Released software image**

The NINA-W13 software image is available on the product resources page of the NINA-W13 series at [u-blox.com.](https://www.u-blox.com/en/product-resources?f%5B0%5D=property_file_product_filter%3A17566) The table below lists the binary and configuration files included in the package.

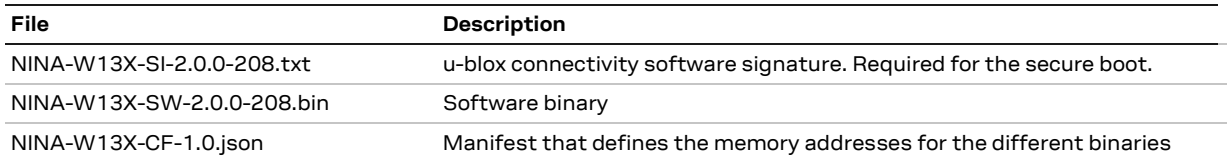

# <span id="page-1-1"></span>**1.1.4 Released software tools**

## **1.1.4.1 s-center**

s-center version 4.7 is released in conjunction with the new software for NINA-W13. It is required to use s-center version 4.7 or later to flash the version 2.0.0 NINA-W13 software.

# <span id="page-1-2"></span>**1.2 New features and improvements**

## <span id="page-1-3"></span>**1.2.1 Wi-Fi Access Point**

Access Point functionality with up to four connected Stations is supported.

# <span id="page-1-4"></span>**1.2.2 802.11d functionality**

Wi-Fi Station 802.11d functionality, including global access to Wi-Fi channels 12 and 13 outside countries where these channels are restricted, is implemented in this software version.

#### <span id="page-1-5"></span>**1.2.3 RMII interface**

Support for Ethernet over the RMII interface has been included in this software version.

# <span id="page-1-6"></span>**1.2.4 Bridge functionality**

Bridge is a way to connect different network interfaces to each other. The user can bridge between Wi-Fi Station, Wi-Fi Access Point and Ethernet.

#### <span id="page-1-7"></span>**1.2.5 Retrieve beacon information**

Wi-Fi Access Points can transmit beacons with vendor specific information elements. The possibility to retrieve the data contained in the beacon has been added.

# <span id="page-1-8"></span>**1.2.6 Wi-Fi Enterprise security**

Support for client authentication using PEAP and EAP-TLS methods is included. The feature covers both Station and Access Point mode. To further strengthen the authentication procedure there is a validation procedure of the remote server certificate before sending any credentials over the link.

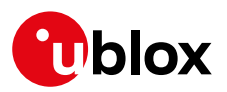

## <span id="page-2-0"></span>**1.2.7 Point-to-Point Protocol (PPP)**

PPP is a protocol for IP communication from the host, over Wi-Fi, through a gateway to an internet server. The host will send Ethernet frames over the UART or RMII interface.

# <span id="page-2-1"></span>**1.3 Solved issues**

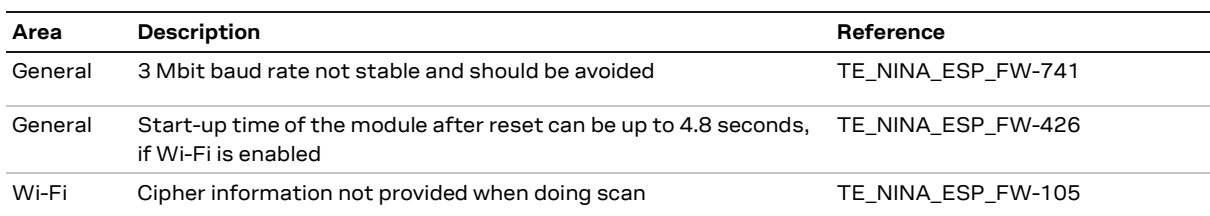

# <span id="page-2-2"></span>**1.4 Known limitations**

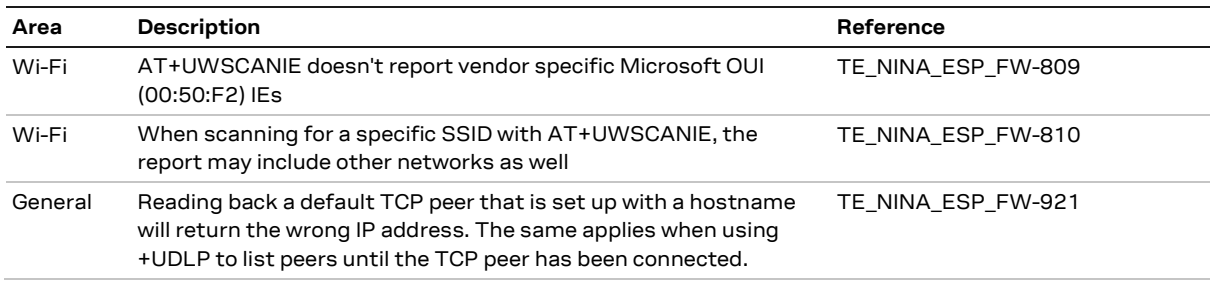

# <span id="page-2-3"></span>**1.5 Changed default configuration**

When updating the NINA-W13 connectivity software from v1.0 to v2.0, any settings or configurations stored in the local module memory will be erased.